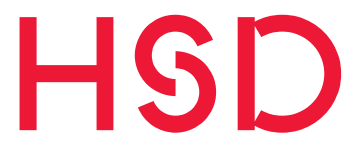

# HSD-Gefährdungs-BEURTEILUNG

### **Fachkunde-Schulung für AGU-Führungskräfte**

(Stand: 06/2019)

Referenten: Jürgen Bons & Klaus Freimuth, Stabsstelle 1

### **Inhalte:**

- 1. Rechtsgrundlagen
- 2. Aufgabe, Verantwortung, Durchführung und Unterstützung
- 3. Ablauf einer GBU anhand des Handlungskreises
- 4. Aufbau einer HSD-Gefährdungsbeurteilung

#### **Hochschule Düsseldorf University of Applied Sciences**

#### **1. Rechtsgrundlagen**

sind z.B.

- Das *Arbeitsschutzgesetz §5 Beurteilung der Arbeitsbedingungen (1) Der Arbeitgeber hat durch eine Beurteilung der für die Beschäftigten mit ihrer Arbeit verbundenen Gefährdung zu ermitteln, welche Maßnahmen des Arbeitsschutzes erforderlich sind.*
- *Die Arbeitsstättenverordnung §3 Gefährdungsbeurteilung (1) Bei der Beurteilung der Arbeitsbedingungen nach § 5 des Arbeitsschutzgesetzes hat der Arbeitgeber zunächst festzustellen, ob die Beschäftigten Gefährdungen beim Einrichten und Betreiben von Arbeitsstätten ausgesetzt sind oder ausgesetzt sein können. Ist dies der Fall………*
- *Die Betriebssicherheitsverordnung § 3 Gefährdungsbeurteilung Der Arbeitgeber hat vor der Verwendung von Arbeitsmitteln die auftretenden Gefährdungen zu beurteilen (Gefährdungsbeurteilung) und daraus notwendige und geeignete Schutzmaßnahmen abzuleiten. Das Vorhandensein einer CE-Kennzeichnung am Arbeitsmittel entbindet nicht von der Pflicht zur Durchführung einer Gefährdungsbeurteilung. …………*
- *u.s.w.*

#### **2. Aufgabe, Verantwortung, Durchführung und Unterstützung**

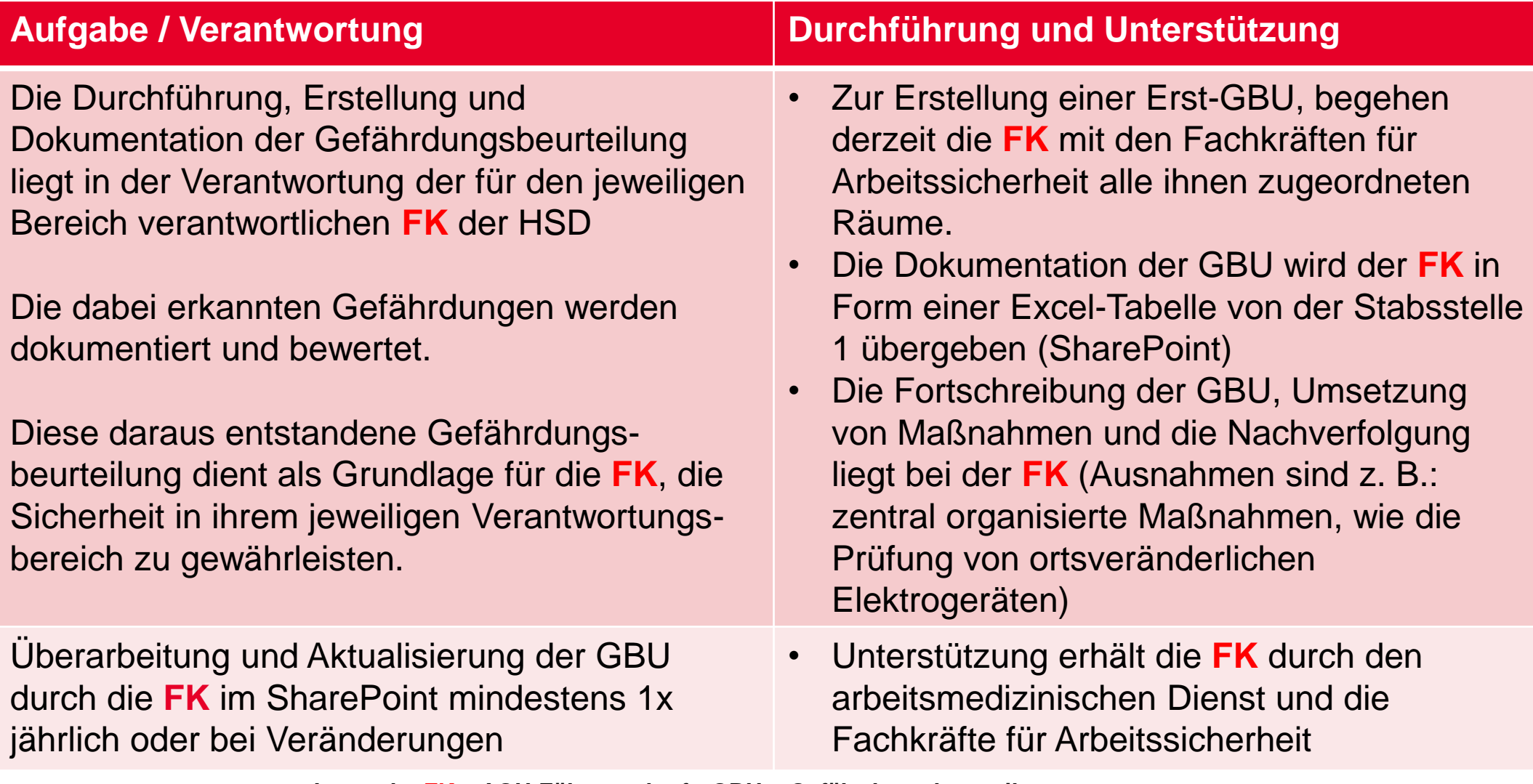

**Legende: FK = AGU Führungskraft; GBU = Gefährdungsbeurteilung**

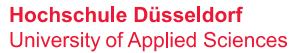

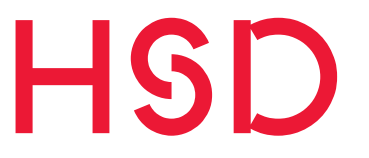

#### **3. Ablauf einer GBU anhand des Handlungskreis**

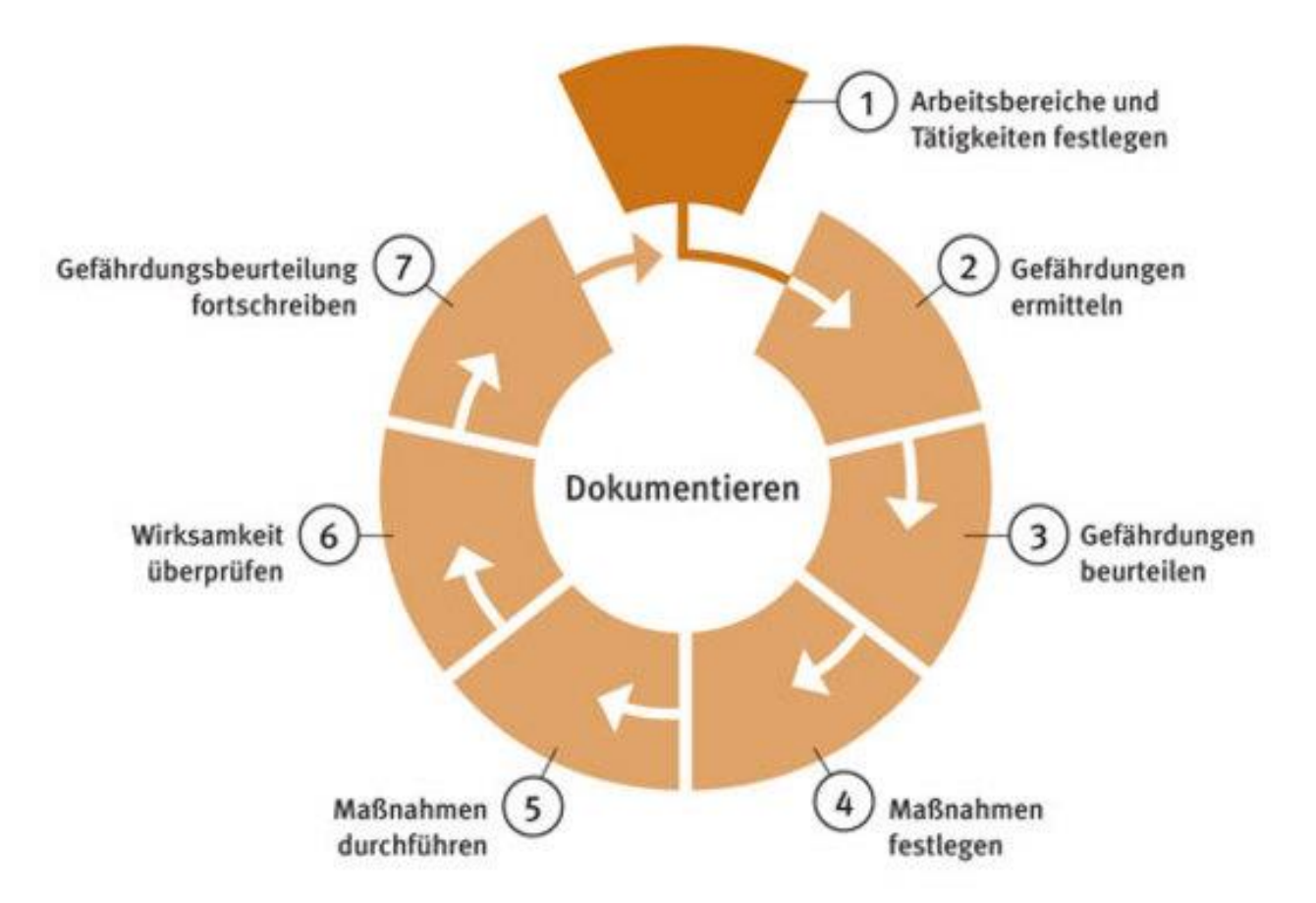

#### **Hochschule Düsseldorf University of Applied Sciences**

### **HSD**

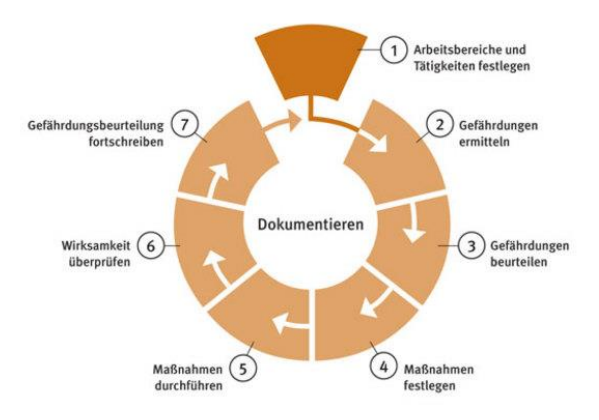

#### Schritt 1: Arbeitsbereiche und Tätigkeiten festlegen

Mittels einer Raumdatenbank sowie den Dekanaten wurden Verantwortlichkeiten für Räume festgelegt. Die Gefahreneinstufung der Räume wurde in Basic, Basic+ und Expert vorgenommen. Im Bereich Basic+ und Expert sind besondere fachliche Expertise der **FK** für die Ermittlung von Gefährdungen in den jeweiligen Arbeitsbereichen und der Tätigkeiten erforderlich sein (z.B. Umgang mit Chemikalien, spezielle Arbeitsmittel, Versuchsaufbauten……..) erforderlich.

#### Schritt 2: Gefährdungen ermitteln

Die Gefährdungen werden vom Mitarbeiter der Firma ecoprotec oder den HSD eigenen FASI´s gemeinsam mit der verantwortlichen **FK** vor Ort in Form einer Begehung ermittelt.

#### Schritt 3: Gefährdungen beurteilen

Die vorgefundenen Gefährdungen werden vom Mitarbeiter der Firma ecoprotec und der **FK** gemeinsam beurteilt, bewertet und dokumentiert.

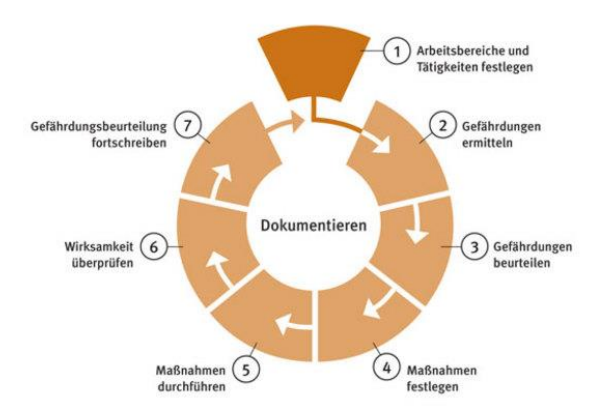

#### Schritt 4: Maßnahmen festlegen

Die **FK** und der Mitarbeiter der Firma ecoprotec erarbeiten und legen gemeinsam geeignete Maßnahmen zur Beseitigung/Reduzierung der ermittelten Gefährdungen fest.

#### Schritt 5: Maßnahmen durchführen

Die festgelegten Maßnahmen werden durch die **FK** z. B. selbst, durch ihre Beschäftigten, durch Auftrag an den Gebäudeservice, durch Beauftragung eines Serviceunternehmens oder auch durch zentrale Organisationseinheiten umgesetzt.

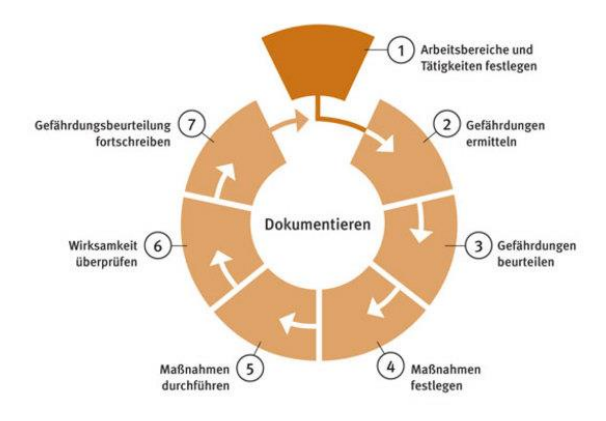

#### Schritt 6: Wirksamkeit überprüfen

Die **FK** bewertet, ob die durchgeführte Maßnahme die Gefährdung wirksam beseitigt oder auf ein akzeptables Restrisiko reduziert. Unterstützung bei der Beurteilung können die Fachkräfte für Arbeitssicherheit oder auch der arbeitsmedizinische Dienst geben.

#### Schritt 7: Gefährdungsbeurteilung fortschreiben

Die Gefährdungsbeurteilung wird in regelmäßigen Abständen (mind. 1x jährlich) oder bei Veränderungen von der **FK** überprüft und aktualisiert. Dies wird in der im SharePoint hinterlegten GBU dokumentiert.

## **HS**

### **4. Aufbau einer HSD-Gefährdungsbeurteilung**

Die Excel-Tabelle hat folgende Tabellenblätter:

- Deckblatt
- Checkliste zur Prüfung und Dokumentation der Gefährdungsarten
- Tabelle Gefährdungsbeurteilung (gem. §5 ArbSchG, §3 BetrSichV)
- Tabelle Gefährdungsbeurteilung (gem. §10 MuSchG)
- Beurteilungsbogen (MuSchG)
- Erläuterungen Schadenswahrscheinlichkeit/Schadensausmaß und
- Einstufung in die Risikostufe und Maßnahmenhierarchie (Matrix)
- Tabelle Gefährdungsbeurteilung (gem. §6 GefStoffV)
- Erläuterungen zur Dokumentation der Gefährdungsbeurteilung nach GefStoffV
- GefStoffV Maßnahmenbogen
- Infoblätter: Symbole, H-Sätze, P-Sätze, GHS

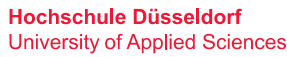

#### **Deckblatt**

Auf dem Deckblatt sind die wesentlichen Daten über … abgefragt und eingetragen

- Auftraggeber
- Auftragnehmer
- gesetzliche Grundlagen
- Umfang der GBU
- **Erstelldatum**
- **Stand**
- **-** Datum der letzten Aktualisierung
- $\blacksquare$  letzte Änderung(en)
- **F** mitwirkende Personen

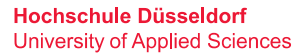

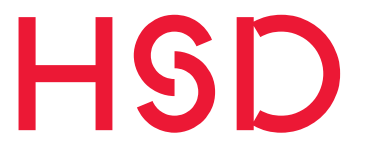

Checkliste zur Prüfung und Dokumentation der Gefährdungen

In dieser Checkliste sind alle Gefahrengruppen mit den Gefährdungen in einer Tabelle dargestellt.

Alle im betrachteten Bereich auftretenden Gefährdungen werden dort entsprechend ausgewählt.

Nur diese erkannten Gefährdungen werden in der darauf folgenden Tabelle Gefährdungsbeurteilung bearbeitet.

#### Gefährdungsbeurteilung Arbeitsbereich gem. §5 ArbSchG, §3 BetrSichV

In dieser Tabelle sind <u>alle</u> potenziellen Gefährdungen aufgeführt, aber nur die ermittelten Gefährdungen werden bearbeitet.

Die wichtigsten Spalten sind wie folgt:

- Die anhand der Gefährdungsgruppe erkannten Gefährdungen werden kurz beschrieben und die Schutzmaßnahme benannt
- Anhand der Seite "Matrix" wird die Eintrittswahrscheinlichkeit und das Schadensausmaß ermittelt. Die ermittelte Zahl der Risikostufe ist in die Spalte "Risikostufe" des Excelblattes "GBU\_ArbSchG" einzugeben. Daraus wird automatisch die Risikofarbe (grün, gelb, rot) hinterlegt.

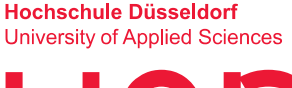

- Die entsprechende Maßnahmenhierachie (T-O-P) ist mit einem "X" auszuwählen.
- In der Spalte Schutzziel erreicht ist ein ja/nein einzutragen. Damit wird bei der Eingabe "Ja" automatisch die Spalte "Status" auf erledigt gesetzt.

### **HSI**

#### Gefährdungsbeurteilung Arbeitsbereich gem. §10 Mutterschutzgesetz

In dieser Tabelle sind alle Gefährdungen nach mutterschutzrechtlichen Vorschriften bereits aufgeführt, bewertet und mit zu ergreifenden Schutzmaßnahmen benannt. Auch ist die Risikostufe, sowie die Maßnahmenhierachie, bereits vorab ausgewählt.

Sind diese Bedingungen erfüllt, ist von der Erreichung der Schutzziele auszugehen. Die Inhalte des Beurteilungsergebnisses (Beurteilungserg.\_MuSchG) sind im Falle einer Schwangerschaftsmeldung zu bearbeiten. Eine gesonderte Meldung ist an das Dezernat 3 (Beschäftigte) bzw. Familienbüro (Studierende > Formular auf der Seite des FAM) zu richten.

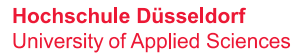

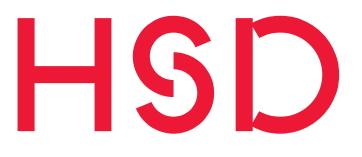

#### Erläuterungen und Matrix

Die Tabellenblätter "Erläuterungen" und "Matrix" sind nicht zu bearbeiten.

### **HSD** WARUM GBU AUCH GEMÄSS Gefahrstoffverordnung?

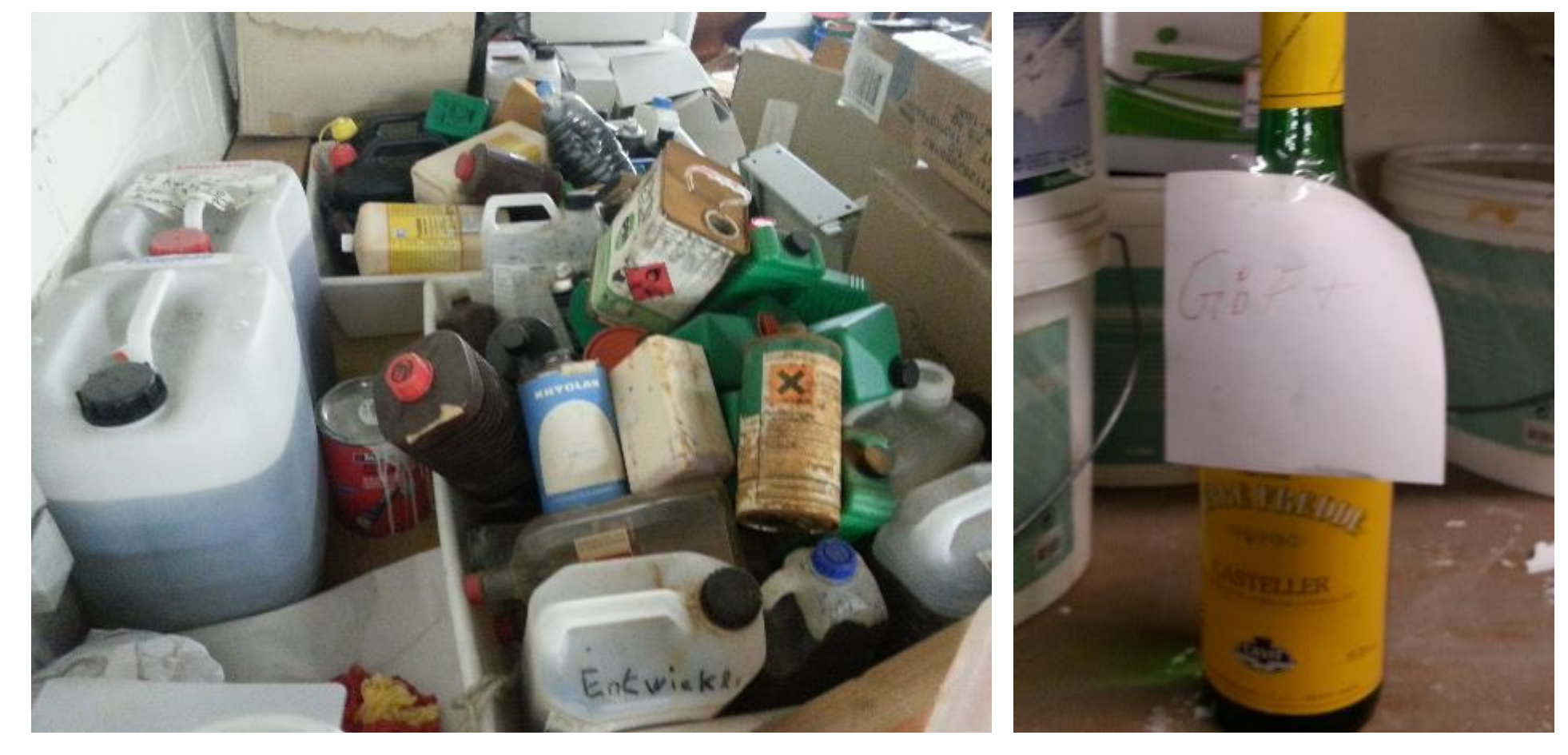

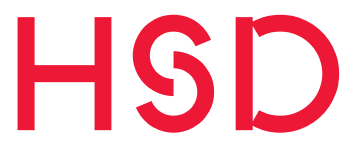

#### Gefährdungsbeurteilung nach §6 Gefahrstoffverordnung

Diese Gefährdungsbeurteilung ist nur bei der Verwendung von Arbeits- und Gefahrstoffen anzuwenden. Diese Seite ist auch gleichzeitig als Gefahrstoffkataster nutzbar.

Zur Durchführung dieser GBU wird das aktuelle Sicherheitsdatenblatt und Anwendungsinformationen des jeweiligen Produkts benötigt.

Die Beurteilung ist von einer fachkundigen Person für Gefahrstoffe durchzuführen. Die Beurteilung und Einstufung in die entsprechende Risikostufe ermittelt sich aus den Eingaben in die entsprechenden Spalten (T bis AI) der Tabelle. Das Blatt Erläuterungen zur GefStoffV enthält entsprechende Hilfestellungen.

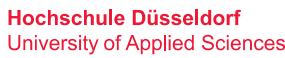

Durch stoffbezogene Eingaben in die GBU ergeben sich die zu ergreifenden Schutzmaßnahmen, die im Blatt GefStoffV Maßnahmen dokumentiert werden:

- Allgemeine Schutzmaßnahmen (§8 GefStoffV)
- Zusätzliche Schutzmaßnahmen
	- inhalativ oder dermal (§9 GefStoffV)
	- cancerogen, mutagen, fruchtbarkeitsgefährdend (§10 GefStoffV)
	- brennbar oder explosiv (§11 GefStoffV)
	- explosionsfähige Stoffe, organische Peroxide (§12 GefStoffV)
- Weitere Schutzmaßnahmen
	- Betriebsstörungen, Unfälle und Notfälle (§13 GefStoffV)
	- Unterrichtung und Unterweisung der Beschäftigten (§14 GefStoffV)
	- Zusammenarbeit verschiedener Firmen (§15 GefStoffV)

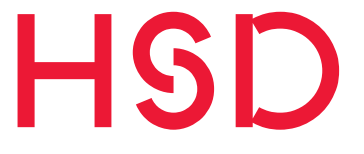

#### Infoblätter: Symbole, H- Sätze, P- Sätze, GHS

Das Tabellenblatt Symbole enthält die Übersicht der GHS-Gefahrensymbole und PSA-Symbole

Die Tabellenblätter H-Sätze (Gefahrenhinweise) und P-Sätze (Sicherheitshinweise) beinhalten Einstufungen und Kennzeichnung nach CLP Verordnung (EG) Nr. 1272/2008

Das Tabellenblatt GHS stellt die alte Gefahrenkommunikation (bis zum 31.05.2015) und die aktuelle Gefahrenkommunikation (ab dem 01.06.2015) gegenüber

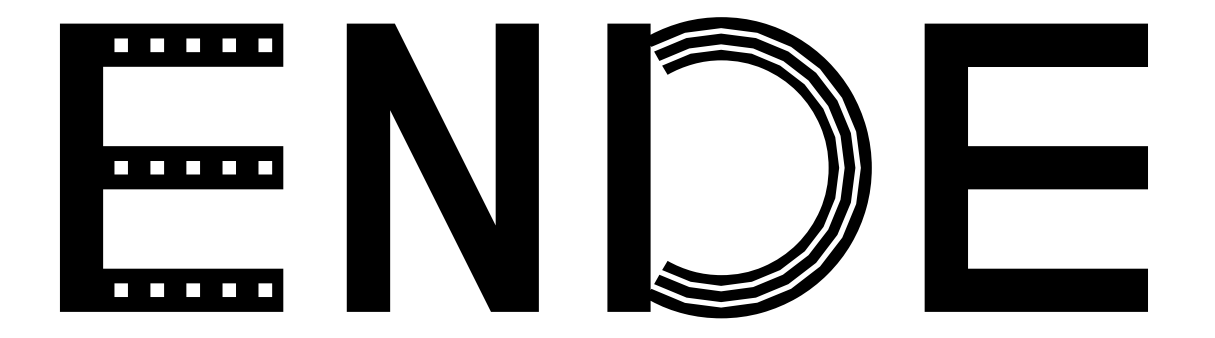